Документ подписан прос<u>той электронной подписью</u><br>Информация о владовосхдарственное аккредитованное не<mark>коммерческое частное образовательное</mark> **учреждение высшего образования «Академия маркетинга и социально-информационных технологий – ИМСИТ» (г. Краснодар)** 4237c7ccb9b9e111bbaf1f4fcda9201d015c4dbaa12**\$#AH7\QX\BQAkaдемия ИМСИТ)** Информация о владельце: ФИО: Агабекян Раиса Левоновна Должность: ректор Дата подписания: 11.06.2024 15:55:13 Уникальный программный ключ:

УТВЕРЖДАЮ

Проректор по учебной работе, доцент

\_\_\_\_\_\_\_\_\_\_\_\_\_\_Н.И. Севрюгина

25.12.2023

# **Б1.В.ДЭ.04.01**

# рабочая программа дисциплины (модуля) **Исследование операций**

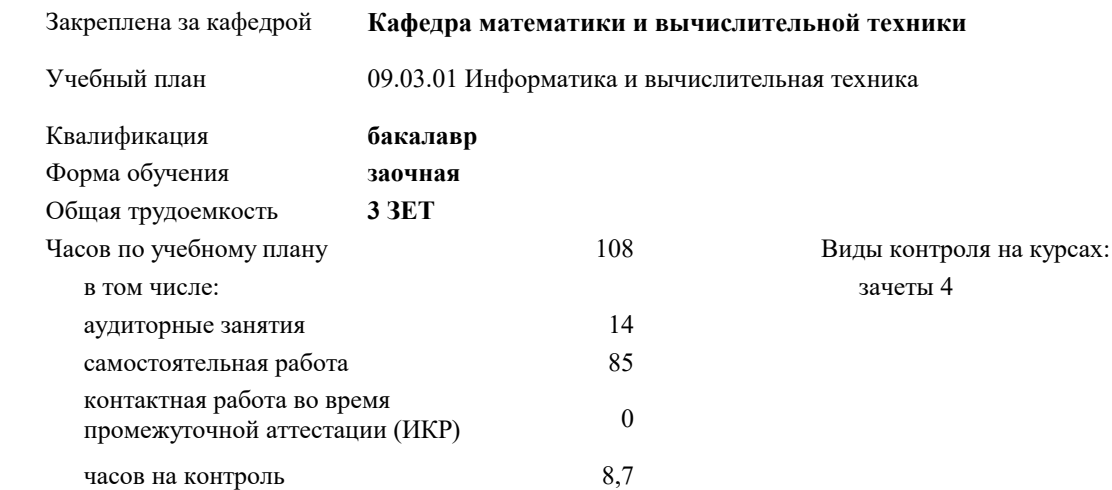

#### **Распределение часов дисциплины по курсам**

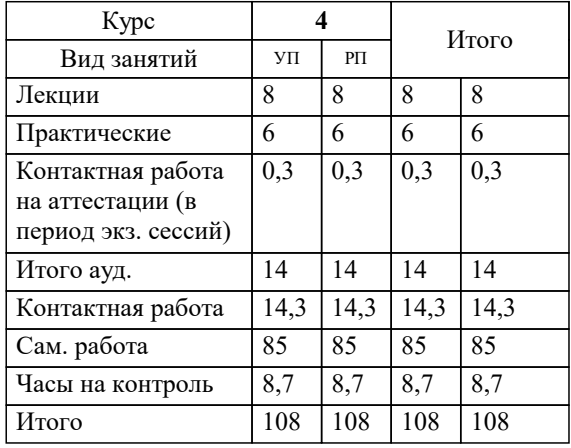

#### Программу составил(и):

Рецензент(ы): *к.т.н., доцент, Нестерова Н.С. директор АО «ЮГ-СИСТЕМА ПЛЮС», Глебов О.В.;д.т.н., профессор кафедры информационных систем и программирования КубГТУ, Видовский Л.А.*

**Исследование операций** Рабочая программа дисциплины

разработана в соответствии с ФГОС ВО:

Федеральный государственный образовательный стандарт высшего образования - бакалавриат по направлению подготовки 09.03.01 Информатика и вычислительная техника (приказ Минобрнауки России от 19.09.2017 г. № 929)

09.03.01 Информатика и вычислительная техника составлена на основании учебного плана: утвержденного учёным советом вуза от 17.04.2023 протокол № 9.

**Кафедра математики и вычислительной техники** Рабочая программа одобрена на заседании кафедры

Протокол от 11.12.2023 г. № 5

Зав. кафедрой Исикова Наталья Павловна

Согласовано с представителями работодателей на заседании НМС, протокол № 4 от 25.12.2023.

Председатель НМС проф. Павелко Н.Н.

# **1. ЦЕЛИ ОСВОЕНИЯ ДИСЦИПЛИНЫ (МОДУЛЯ)**

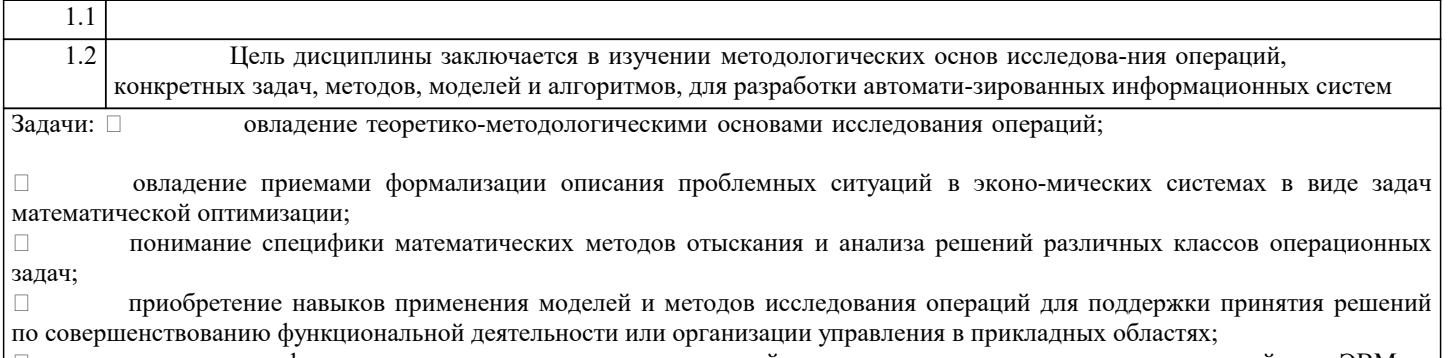

 освоение информационно-вычислительных технологий решения задач иссле-дования операций на ЭВМ; развитие умения студента вырабатывать обоснованные реко-мендации в поддержку принятия управленческого решения

### **2. МЕСТО ДИСЦИПЛИНЫ (МОДУЛЯ) В СТРУКТУРЕ ОБРАЗОВАТЕЛЬНОЙ ПРОГРАММЫ**

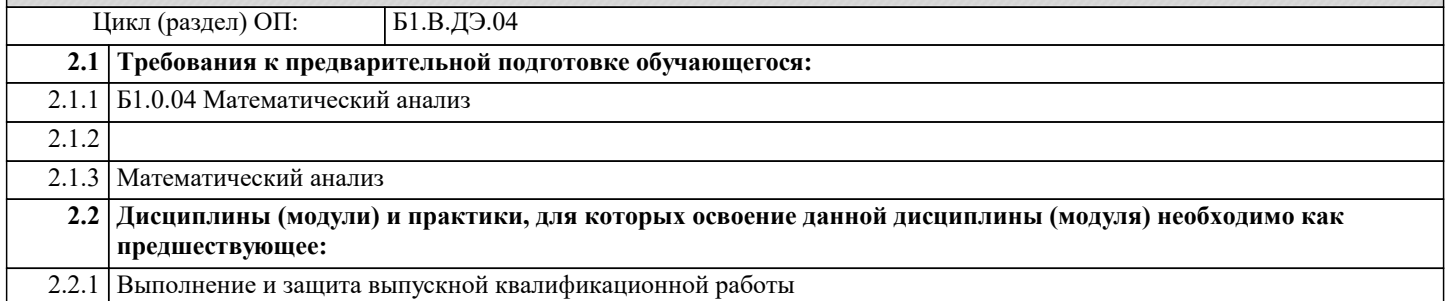

#### **3. ФОРМИРУЕМЫЕ КОМПЕТЕНЦИИ, ИНДИКАТОРЫ ИХ ДОСТИЖЕНИЯ и планируемые результаты обучения**

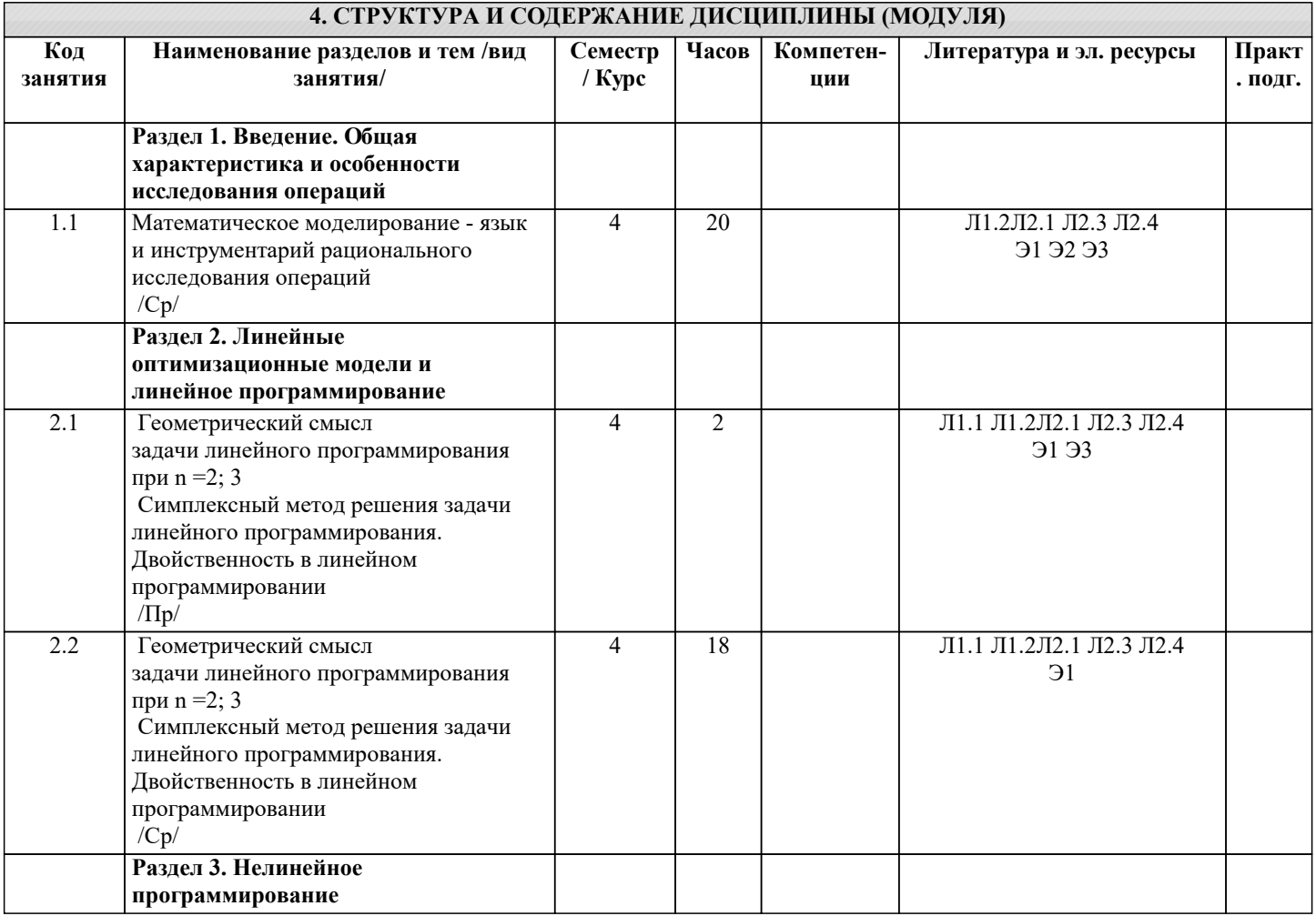

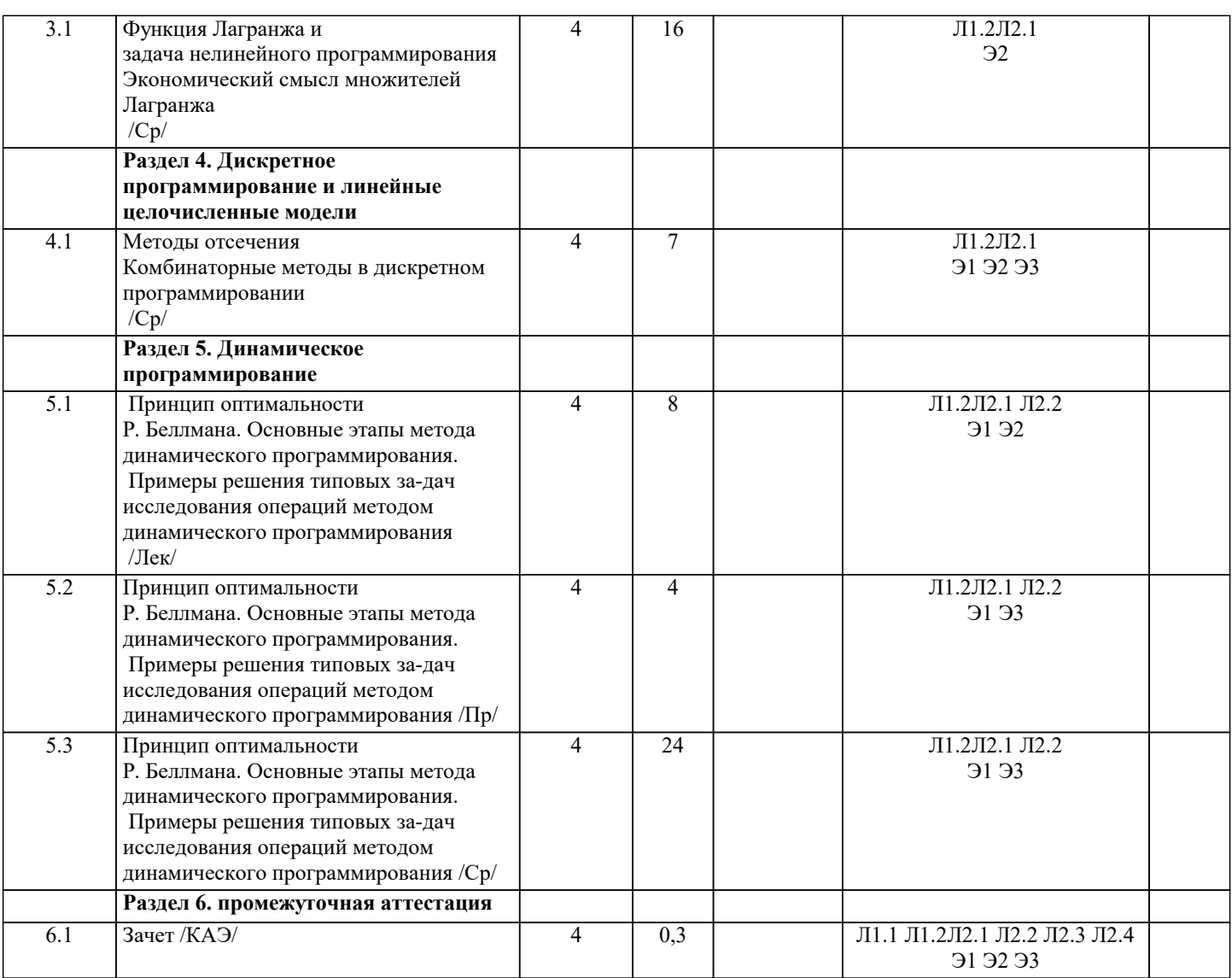

# 5. ОЦЕНОЧНЫЕ МАТЕРИАЛЫ

### 5.1. Контрольные вопросы и задания

Примерный перечень вопросов к зачету

- 1. Основные понятия системного анализа
- $2.$ Основные понятия исследования операций
- $3.$ Постановка задачи принятия оптимальных решений
- $\overline{4}$ . Методология и методы принятия решений
- 5. Классификация экономико-математических моделей
- 6. Общая постановка задачи линейного программирования
- 7. Двойственность в задачах линейного программирования
- 8. Решение задач линейного программирования геометрическим методом
- 9. Симплексный метод решения задач линейного программирования
- 10. Постановка транспортной задачи
- 11. Алгоритм решения транспортных задач методом наименьшего элемента
- 12. Алгоритм решения транспортных задач методом потенциалов
- 13. Алгоритм решения транспортных задач методом северо-западного угла
- 14. Постановка задачи целочисленного программирования
- 15. Графический метод решения задач целочисленного программирования
- 16. Постановка задачи коммивояжера 17.
	- Алгоритм решения задачи коммивояжера
- 18. Постановка задачи. целочисленного программирования
- $19.$ Принцип оптимальности Беллмана
- $20.$ Решение задачи распределения средств на 1 год
- $21.$ Решение задачи распределения средств на 2 года
- $22.$ Решение задачи о замене оборудования
- 23. Управление запасами. Решение складской задачи
- 24. Основные понятия теории игр

26. Общая характеристика игры с «природой»

27. Характеристики системы массового обслуживания (СМО)

28. Характеристики СМО с отказами

29. Характеристики СМО с неограниченным ожиданием

30. Характеристики СМО с ожиданием и с ограниченной длиной очереди

- 31. Основные понятия метода сетевого планирования
- 32. Расчет сетевых графиков
- 33. Основные понятия нелинейного программирования
- $34.$ Решение задач с безусловным экстремумом
- 35. Решение задач с условным экстремумом

36. Оценочные средства для проведения промежуточной и текущей аттестации обучающихся прилагаются к рабочей программе.

37. Оценочные и методические материалы хранятся на кафедре, обеспечивающей преподавание дисциплины, и размещены

в электронной образовательной среде Академии в составе соответствующего курса. URL: eios.imsit.ru

# 5.2. Темы письменных работ

Найти значения переменных, доставляющих экстремум целевой функции

Залача 1  $z=2x1+3x2 \rightarrow max$  $x1 + 2x2 > 4$  $2x1 - x2 >9$ :  $5x1 + 3x2 < 30$ ;  $4x1 - 1 - 7x2 < 28$ :  $x1 \ge 0, x2 \ge 0.$ Залача 2  $z=3x1 - 3x2 \rightarrow max;$  $x1 - 4x2 \le 4$ ;  $3x1 + 2x2 \le 6;$  $-x1 + x2 \ge 7$ ;  $x1 + 2x2 \le 2$ ;  $x1 \ge 0, x2 \ge 0.$ Залача 3  $z=3x1+4x2 \rightarrow max$ ;  $-2x1 + x2 \le 1$ ;  $4x1+6x2 \le 12$ ;  $6x1 + 3x2 \le 9;$  $x1 + x2 \le 6;$  $2x1 - 4x2 \geq 2$ ;  $x1 \ge 0, x2 \ge 0.$ Залача 4  $z=x1 + 2x2 \rightarrow max$ ;  $x1 + x2 < 4$  $3x1 + x2 > 4$  $x1 + 5x2 > 4$  $x1 < 3$ :  $x^2 < 3$ :  $x1 > 0$ .  $x2 > 0$ . Залача 5  $z=x1 + x2 \rightarrow max$  $-4x1 + x2 < 1$ :  $2x1 - 3x2 \le 6$  $2x1 + x2 < 8$  $-x1 + x2 < 7$ :  $x1 + 2x2 > 2$ :  $x1 \ge 0, x2 \ge 0.$ Залача 6  $z=2x1 + x2 \rightarrow max;$  $2x1 - x2 > 4$ :  $3x1 + 2x2 \ge 3$ ;  $3x1 - x2 \le 6$ ;  $7x1 + x2 \ge 7;$  $x1 > 0, x2 > 0.$ Залача 7  $z = x1 + x2 \rightarrow max$ 

 $-4x1 + x2 \leq 2$ ;  $2x1 - 3x2 \leq 3$ ;  $2x1 + x2 \le 8;$ x1 - 4x2≤4;  $x1 ≥ 0, x2 ≥ 0.$ Задача 8  $z = 7x1 + 6x2 \rightarrow max;$  $2x1+ 5x2 \ge 10$ ;  $5x1 + 2x2 \ge 10$ ;  $x1 \leq 6$ :  $x2 < 5$ :  $x1 \ge 0, x2 \ge 0.$ Задача 9  $z = x1 + 5x2 \rightarrow min;$  $x1 - 2x2 \leq 2$ ;  $-2x1 - 3x2 \le -4$ ;  $-2x1 + x2 \leq 2$ ;  $x1 \ge 0, x2 \ge 0.$ Задача 10  $z = 3x1 + x2 \rightarrow max;$  $-x1 + x2 \ge 1$ ;  $x1 + 3x2 \le 15$ ;  $-2x1 + x2 \leq 4$ ;  $x1 \geq 0, x2 \geq 0.$ 

#### **5.3. Фонд оценочных средств**

Оценочные средства для проведения промежуточной и текущей аттестации обучающихся прилагаются к рабочей программе. Оценочные и методические материалы хранятся на кафедре, обеспечивающей преподавание данной дисциплины (модуля), а также размещены в электронная образовательной среде академии в составе соотвествующего курса URL: eios.imsit.ru

# **5.4. Перечень видов оценочных средств**

Задания со свободно конструируемым ответом (СКО) предполагает составление развернутого ответа на теоретический вопрос. Задание с выбором одного варианта ответа (ОВ, в задании данного типа предлагается несколько вариантов ответа, среди которых один верный. Задания со свободно конструируемым ответом (СКО) предполагает составление развернутого ответа, включающего полное решение задачи с пояснениями.

Отчеты по практическим работам

Контрольные работы

Тесты

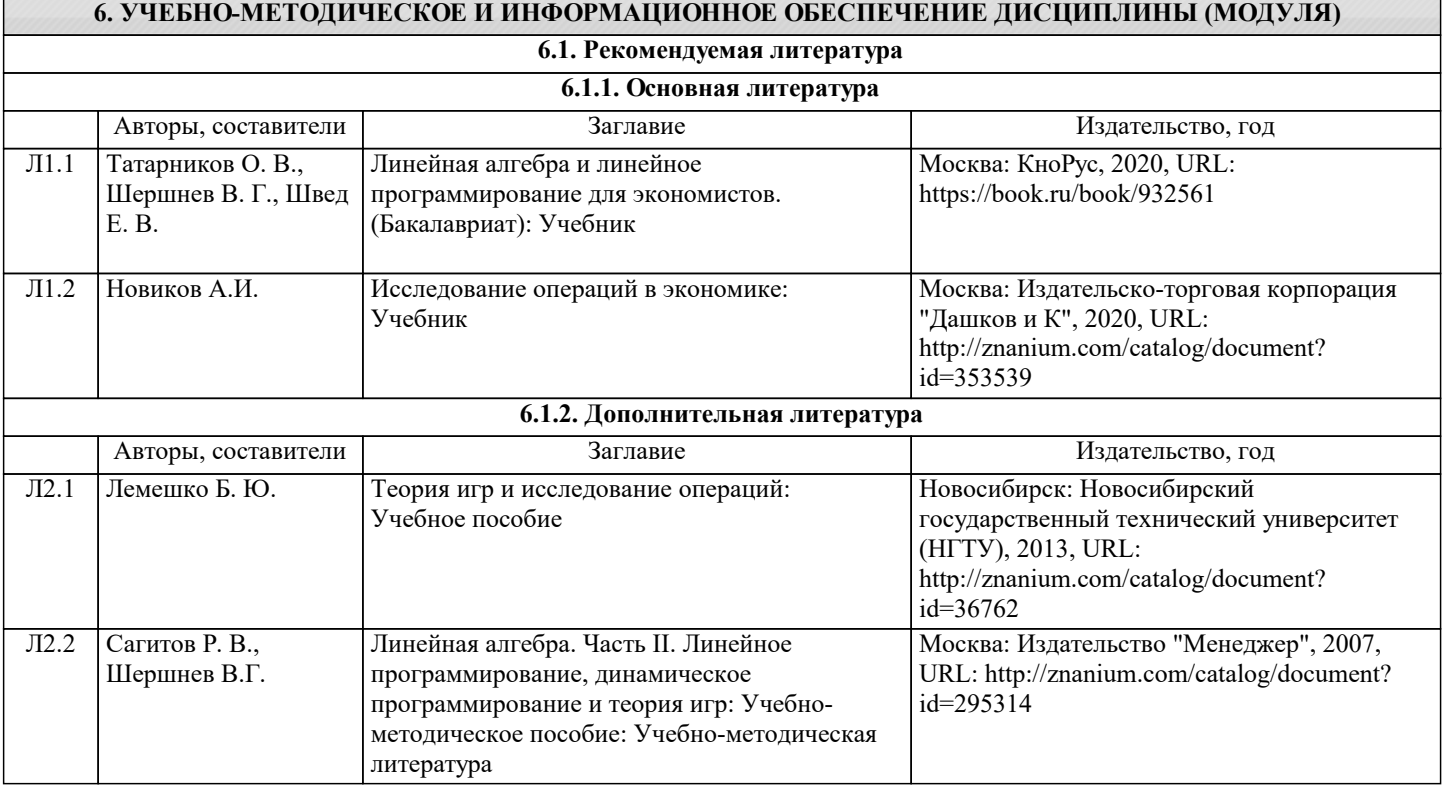

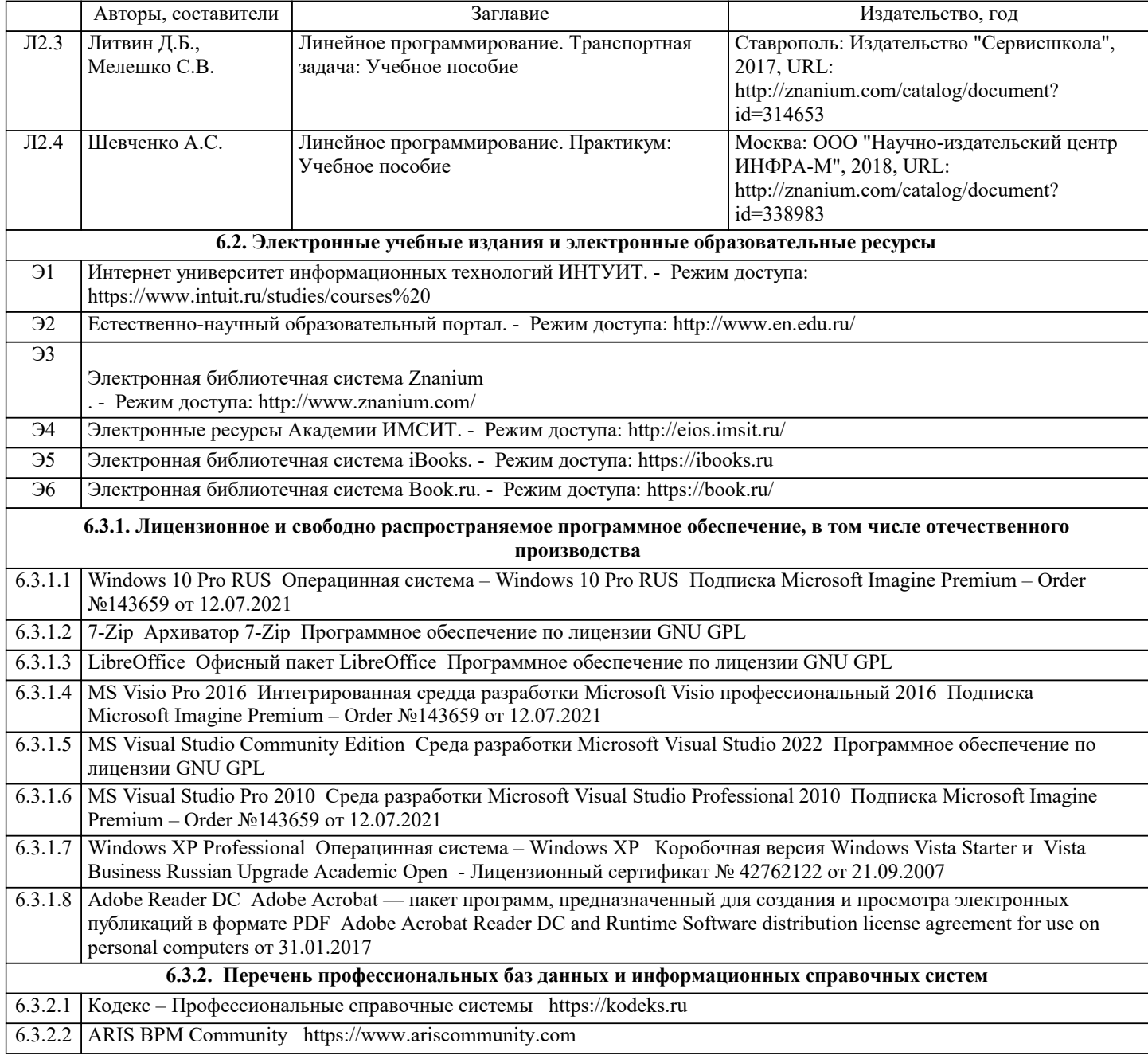

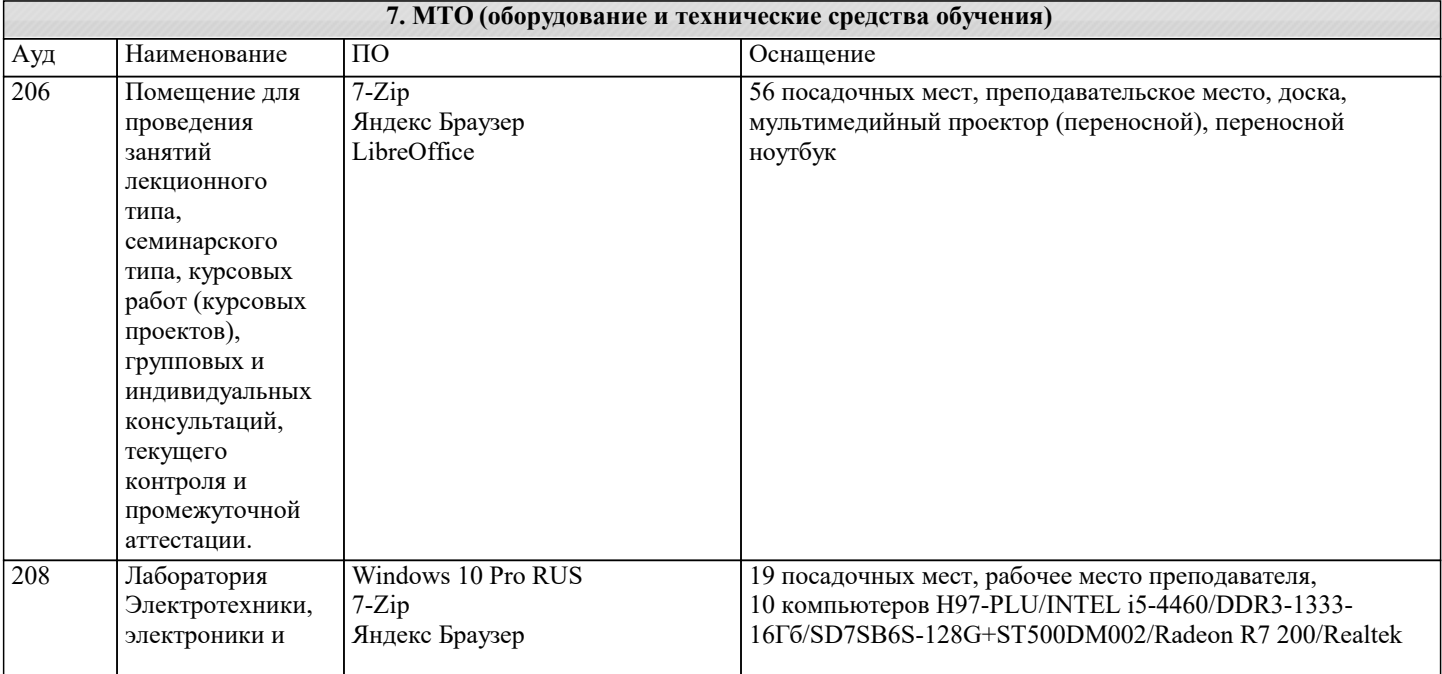

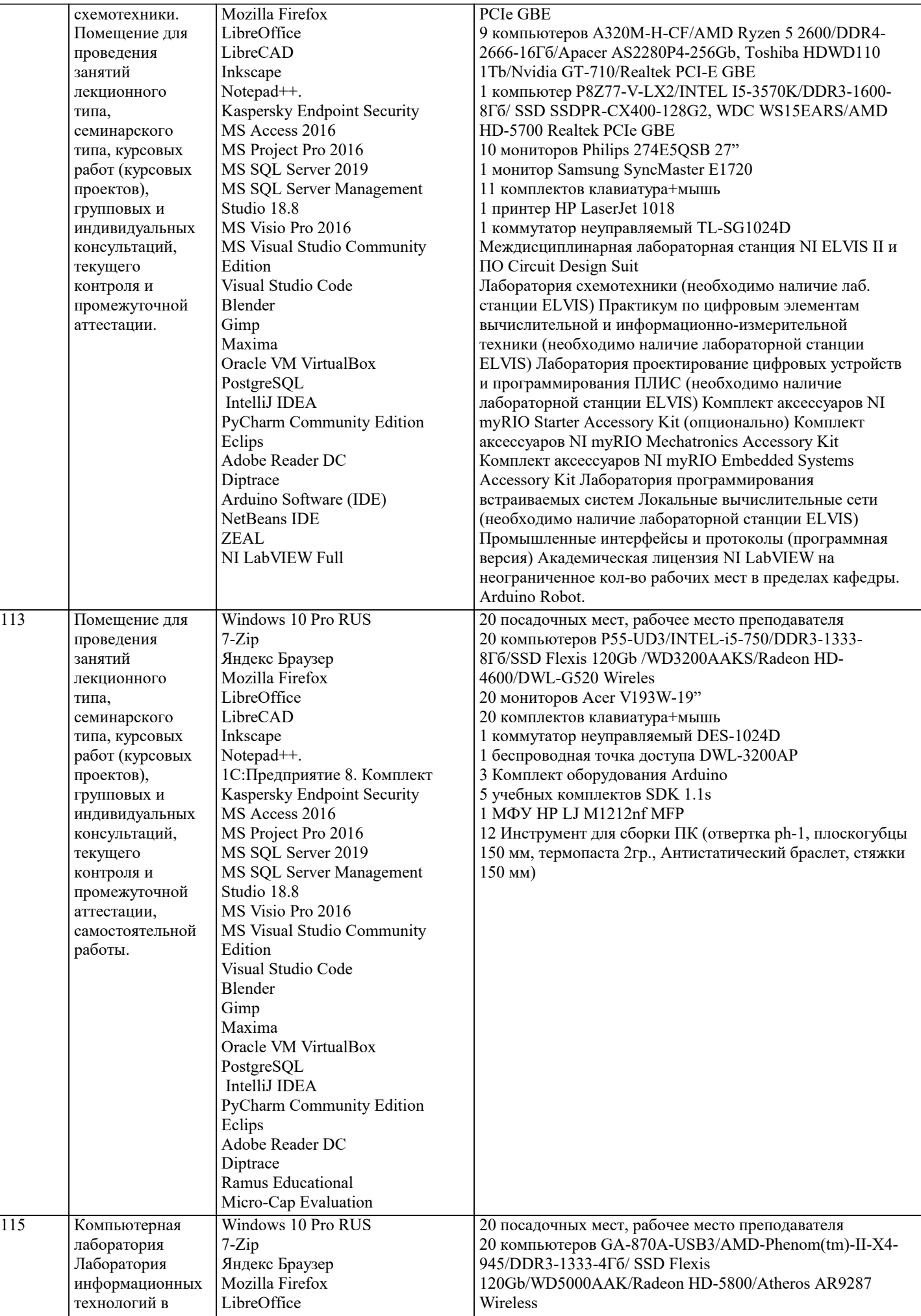

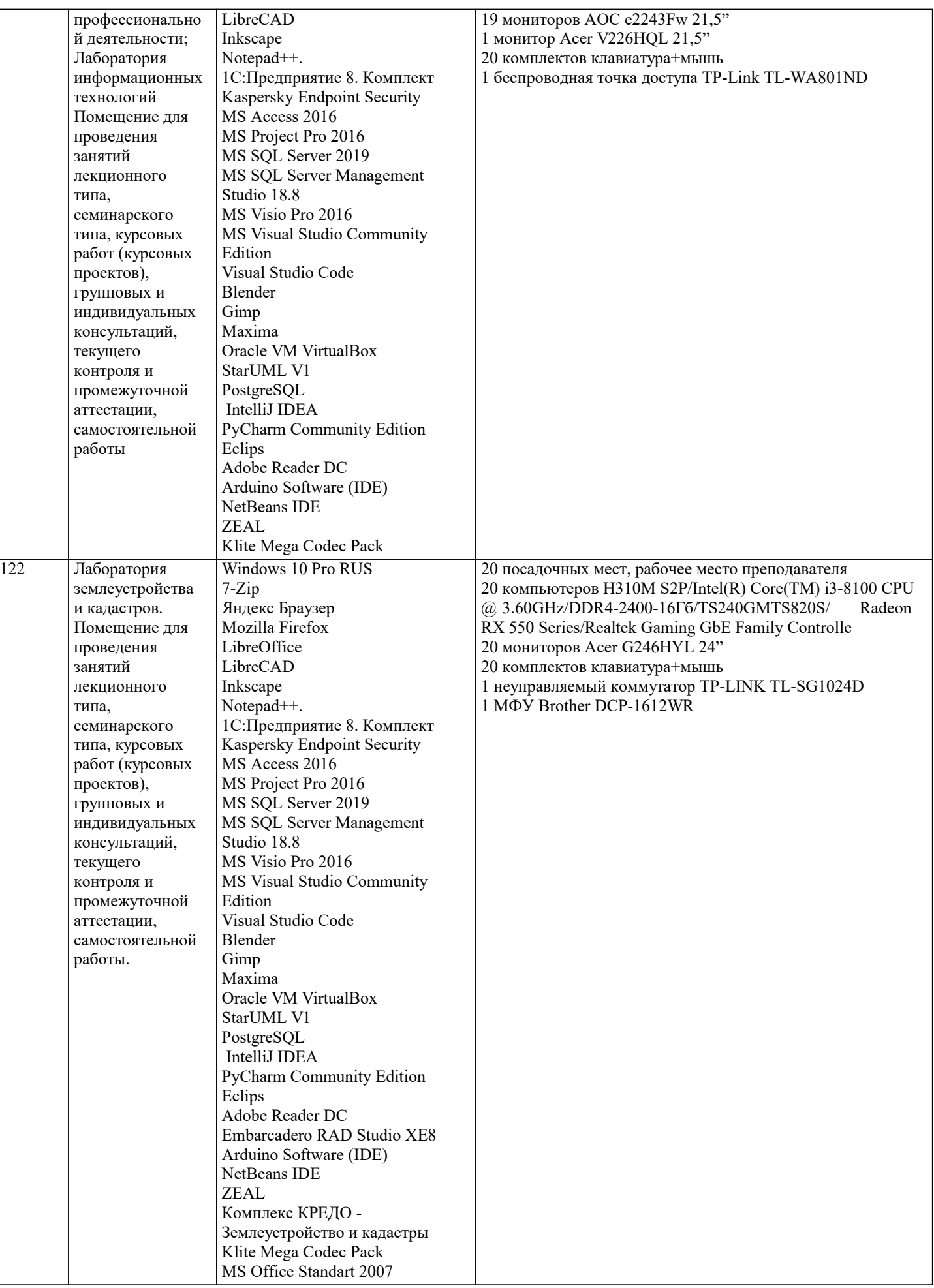

В соответствии с требованиями ФГОС ВО по направлению подготовки реализация компетентностного подхода предусматривает использование в учебном процессе активных и интерактивных форм проведения занятий (разбор конкретных задач, проведение блиц-опросов, исследовательские работы) в сочетании с внеаудиторной работой с целью формирования и развития профессиональных навыков обучающихся.

Лекционные занятия дополняются ПЗ и различными формами СРС с учебной и научной литературой В процессе такой работы студенты приобретают навыки «глубокого чтения» - анализа и интерпретации текстов по методологии и методике дисциплины.

Учебный материал по дисциплине «Высокопроизводительные вычислительные системы». разделен на логически завершенные части (модули), после изучения, которых предусматривается аттестация в форме письменных тестов, контрольных работ.

Работы оцениваются в баллах, сумма которых дает рейтинг каждого обучающегося. В баллах оцениваются не только знания и навыки обучающихся, но и их творческие возможности: активность, неординарность решений поставленных проблем. Каждый модуль учебной дисциплины включает обязательные виды работ – лекции, ПЗ, различные виды СРС (выполнение домашних заданий по решению задач, подготовка к лекциям и практическим занятиям).

Форма текущего контроля знаний – работа студента на практическом занятии, опрос. Форма промежуточных аттестаций – контрольная работа в аудитории, домашняя работа. Итоговая форма контроля знаний по модулям – контрольная работа с задачами по материалу модуля.

Методические указания по выполнению всех видов учебной работы размещены в электронной образовательной среде академии.

Методические указания и материалы по видам учебных занятий по дисциплине:

Вид учебных занятий, работ - Организация деятельности обучающегося

Лекция - Написание конспекта лекций: кратко, схематично, последовательно фиксировать основные положения, выводы, формулировки, обобщения, отмечать важные мысли, выделять ключевые слова, термины. Проверка терминов, понятий с помощью энциклопедий, словарей, справочников с выписыванием толкований в тетрадь. Обозначить вопросы, термины, материал, который вызывает трудности, попытаться найти ответ в рекомендуемой литературе, если самостоятельно не удаётся разобраться в материале, необходимо сформулировать вопрос и задать преподавателю на консультации, на практическом занятии.

Практические занятия - Конспектирование источников. Работа с конспектом лекций, подготовка ответов к контрольным вопросам, просмотр рекомендуемой литературы, работа с текстом. Выполнение практических задач в инструментальных средах. Выполнение проектов. Решение расчётно-графических заданий, решение задач по алгоритму и др.

Самостоятельная работа - Знакомство с основной и дополнительной литературой, включая справочные издания, зарубежные источники, конспект основных положений, терминов, сведений, требующихся для запоминания и являющихся основополагающими в этой теме. Составление аннотаций к прочитанным литературным источникам и др

# **9. МЕТОДИЧЕСКИЕ УКАЗАНИЯ ОБУЧАЮЩИМСЯ ПО ВЫПОЛНЕНИЮ САМОСТОЯТЕЛЬНОЙ РАБОТЫ**

Основными задачами самостоятельной работы студентов, являются: во–первых, продолжение изучения дисциплины в домашних условиях по программе, предложенной преподавателем; во–вторых, привитие студентам интереса к технической и математической литературе, инженерному делу. Изучение и изложение информации, полученной в результате изучения научной литературы и практических материалов, предполагает развитие у студентов как владения навыками устной речи, так и способностей к четкому письменному изложению материала.

Основной формой контроля за самостоятельной работой студентов являются практические занятия, а также еженедельные консультации преподавателя.

Практические занятия – наиболее подходящее место для формирования умения применять полученные знания в практической деятельности.

При подготовке к практическим занятиям следует соблюдать систематичность и последовательность в работе. Необходимо сначала внимательно ознакомиться с содержанием плана практических занятий. Затем, найти в учебной литературе соответствующие разделы и прочитать их. Осваивать изучаемый материал следует по частям. После изучения какой-либо темы или ее отдельных разделов необходимо полученные знания привести в систему, связать воедино весь проработанный материал.

При подведении итогов самостоятельной работы преподавателем основное внимание должно уделяться разбору и оценке лучших работ, анализу недостатков. По предложению преподавателя студент может изложить содержание выполненной им письменной работы на практических занятиях